# **Video Training For Word 2013**

**Walter Holland,AGI Creative Team**

#### *Microsoft Word for Beginners* Web Wise Seniors, Inc,2008

 Office 2013 Digital Classroom Walter Holland,AGI Creative Team,2013-09-05 This complete training package makes learning the new Office 2013 even easier! Featuring both a video training DVD and a full-color book, this training package is like having your own personal instructor guiding you through each lesson of learning Office 2013, all while you work at your own pace. The self-paced lessons allow you to discover the new features and capabilities of the new Office suite. Each lesson includes step-by-step instructions and lesson files, and provides valuable video tutorials that complement what you're learning and clearly demonstrate how to do tasks. This essential training package takes you well beyond the basics in a series of short, easy-to-absorb lessons. Takes you from the basics through intermediate level topics and helps you find the information you need in a clear, approachable manner Walks you through numerous lessons, each consisting of easy-to-follow, stepby-step instructions in full color that make each task less intimidating Covers exciting new features of Office 2013 applications: Word, Excel, PowerPoint, Outlook, and Publisher Features a companion DVD that includes lesson files and video tutorials for a complete training experience Shares additional resources available on companion website: www.digitalclassroombooks.com This all-inone, value-packed combo teaches you all you need to know to get confidently up and running with the new Office 2013 suite!

 *Microsoft Office 2016 and 2013 Basics Quick Reference Training Card Tutorial Guide Cheat Sheet (Instructions and Tips)* TeachUcomp Inc,2017-07-29 New to Microsoft Office 2016 or 2013? Upgrading from a previous version? Designed with the busy professional in mind, this two-page quick reference guide provides step-by-step instructions in the shared, basic features of Microsoft Excel, Word and PowerPoint. When you need an answer fast, you will find it right at your fingertips. Simple and easy-to-use, quick reference guides are perfect for individuals, businesses and as supplemental training materials. With 28 topics covered, this guide is ideal for someone new to Microsoft Office or upgrading from a previous version.

 *Model Rules of Professional Conduct* American Bar Association. House of Delegates,Center for Professional Responsibility (American Bar Association),2007 The Model Rules of Professional Conduct provides an up-to-date resource for information on legal ethics. Federal, state and local courts in all jurisdictions look to the Rules for guidance in solving lawyer malpractice cases, disciplinary actions, disqualification issues, sanctions questions and much more. In this volume, black-letter Rules of Professional Conduct are followed by numbered Comments that explain each Rule's purpose and provide suggestions for its practical application. The Rules will help you identify proper conduct in a variety of given situations, review those instances where discretionary action is possible, and define the nature of the relationship between you and your clients, colleagues and the courts.

 The World Book Encyclopedia ,2002 An encyclopedia designed especially to meet the needs of elementary, junior high, and senior high school students.

 Emergency Response Guidebook U.S. Department of Transportation,2013-06-03 Does the identification number 60 indicate a toxic substance or a flammable solid, in the molten state at an elevated temperature? Does the identification number 1035 indicate ethane or butane? What is the difference between natural gas transmission pipelines and natural gas distribution pipelines? If you came upon an overturned truck on the highway that was leaking, would you be able to identify if it was hazardous and know what steps to take? Questions like these and more are answered in the

Emergency Response Guidebook. Learn how to identify symbols for and vehicles carrying toxic, flammable, explosive, radioactive, or otherwise harmful substances and how to respond once an incident involving those substances has been identified. Always be prepared in situations that are unfamiliar and dangerous and know how to rectify them. Keeping this guide around at all times will ensure that, if you were to come upon a transportation situation involving hazardous substances or dangerous goods, you will be able to help keep others and yourself out of danger. With color-coded pages for quick and easy reference, this is the official manual used by first responders in the United States and Canada for transportation incidents involving dangerous goods or hazardous materials.

 **Grit** Angela Duckworth,2016-05-03 In this instant New York Times bestseller, Angela Duckworth shows anyone striving to succeed that the secret to outstanding achievement is not talent, but a special blend of passion and persistence she calls "grit." "Inspiration for non-geniuses everywhere" (People). The daughter of a scientist who frequently noted her lack of "genius," Angela Duckworth is now a celebrated researcher and professor. It was her early eye-opening stints in teaching, business consulting, and neuroscience that led to her hypothesis about what really drives success: not genius, but a unique combination of passion and long-term perseverance. In Grit, she takes us into the field to visit cadets struggling through their first days at West Point, teachers working in some of the toughest schools, and young finalists in the National Spelling Bee. She also mines fascinating insights from history and shows what can be gleaned from modern experiments in peak performance. Finally, she shares what she's learned from interviewing dozens of high achievers—from JP Morgan CEO Jamie Dimon to New Yorker cartoon editor Bob Mankoff to Seattle Seahawks Coach Pete Carroll. "Duckworth's ideas about the cultivation of tenacity have clearly changed some lives for the better" (The New York Times Book Review). Among Grit's most valuable

insights: any effort you make ultimately counts twice toward your goal; grit can be learned, regardless of IQ or circumstances; when it comes to child-rearing, neither a warm embrace nor high standards will work by themselves; how to trigger lifelong interest; the magic of the Hard Thing Rule; and so much more. Winningly personal, insightful, and even life-changing, Grit is a book about what goes through your head when you fall down, and how that—not talent or luck—makes all the difference. This is "a fascinating tour of the psychological research on success" (The Wall Street Journal).

 *An Introduction to Statistical Learning* Gareth James,Daniela Witten,Trevor Hastie,Robert Tibshirani,Jonathan Taylor,2023-08-01 An Introduction to Statistical Learning provides an accessible overview of the field of statistical learning, an essential toolset for making sense of the vast and complex data sets that have emerged in fields ranging from biology to finance, marketing, and astrophysics in the past twenty years. This book presents some of the most important modeling and prediction techniques, along with relevant applications. Topics include linear regression, classification, resampling methods, shrinkage approaches, tree-based methods, support vector machines, clustering, deep learning, survival analysis, multiple testing, and more. Color graphics and real-world examples are used to illustrate the methods presented. This book is targeted at statisticians and non-statisticians alike, who wish to use cutting-edge statistical learning techniques to analyze their data. Four of the authors co-wrote An Introduction to Statistical Learning, With Applications in R (ISLR), which has become a mainstay of undergraduate and graduate classrooms worldwide, as well as an important reference book for data scientists. One of the keys to its success was that each chapter contains a tutorial on implementing the analyses and methods presented in the R scientific computing environment. However, in recent years Python has become a popular

language for data science, and there has been increasing demand for a Python-based alternative to ISLR. Hence, this book (ISLP) covers the same materials as ISLR but with labs implemented in Python. These labs will be useful both for Python novices, as well as experienced users.

 **Transforming the Workforce for Children Birth Through Age 8** National Research Council,Institute of Medicine,Board on Children, Youth, and Families,Committee on the Science of Children Birth to Age 8: Deepening and Broadening the Foundation for Success,2015-07-23 Children are already learning at birth, and they develop and learn at a rapid pace in their early years. This provides a critical foundation for lifelong progress, and the adults who provide for the care and the education of young children bear a great responsibility for their health, development, and learning. Despite the fact that they share the same objective - to nurture young children and secure their future success - the various practitioners who contribute to the care and the education of children from birth through age 8 are not acknowledged as a workforce unified by the common knowledge and competencies needed to do their jobs well. Transforming the Workforce for Children Birth Through Age 8 explores the science of child development, particularly looking at implications for the professionals who work with children. This report examines the current capacities and practices of the workforce, the settings in which they work, the policies and infrastructure that set qualifications and provide professional learning, and the government agencies and other funders who support and oversee these systems. This book then makes recommendations to improve the quality of professional practice and the practice environment for care and education professionals. These detailed recommendations create a blueprint for action that builds on a unifying foundation of child development and early learning, shared knowledge and competencies for care and education professionals, and principles for effective professional learning. Young children thrive and learn best

when they have secure, positive relationships with adults who are knowledgeable about how to support their development and learning and are responsive to their individual progress. Transforming the Workforce for Children Birth Through Age 8 offers guidance on system changes to improve the quality of professional practice, specific actions to improve professional learning systems and workforce development, and research to continue to build the knowledge base in ways that will directly advance and inform future actions. The recommendations of this book provide an opportunity to improve the quality of the care and the education that children receive, and ultimately improve outcomes for children.

 The Other End of the Leash Patricia McConnell, Ph.D.,2009-02-19 Learn to communicate with your dog—using their language "Good reading for dog lovers and an immensely useful manual for dog owners."—The Washington Post An Applied Animal Behaviorist and dog trainer with more than twenty years' experience, Dr. Patricia McConnell reveals a revolutionary new perspective on our relationship with dogs—sharing insights on how "man's best friend" might interpret our behavior, as well as essential advice on how to interact with our four-legged friends in ways that bring out the best in them. After all, humans and dogs are two entirely different species, each shaped by its individual evolutionary heritage. Quite simply, humans are primates and dogs are canids (as are wolves, coyotes, and foxes). Since we each speak a different native tongue, a lot gets lost in the translation. This marvelous guide demonstrates how even the slightest changes in our voices and in the ways we stand can help dogs understand what we want. Inside you will discover: • How you can get your dog to come when called by acting less like a primate and more like a dog • Why the advice to "get dominance" over your dog can cause problems • Why "rough and tumble primate play" can lead to trouble—and how to play with your dog in ways that are fun and keep him out of mischief •

How dogs and humans share personality types—and why most dogs want to live with benevolent leaders rather than "alpha wanna-bes!" Fascinating, insightful, and compelling, The Other End of the Leash is a book that strives to help you connect with your dog in a completely new way—so as to enrich that most rewarding of relationships.

 Foundation Eric Goodman,Peter Park,2011-05-10 A sense of fatigue dogs the fitness world. Many of the new programs that are tagged as groundbreaking are actually recycled ideas. Foundation offers something completely different for novices and athletes alike: a simple program with powerful and proven results that will remedy bad posture, alleviate back pain, and help readers break through fitness challenges and plateaus. Dr. Eric Goodman, a brilliant and dynamic young chiropractor, teams up with Peter Park, one of the top trainers in the United States, to radically redefine the core- shifting the focus from the front of the body to the back. Their groundbreaking approach works to strengthen the lower back and the full posterior chain and correct poor movement patterns by addressing mechanical imbalances and weaknesses. Foundation training involves simple movement patterns and is equipment free, creating maximum power, flexibility, and endurance. Word-of-mouth enthusiasm has inspired both Hollywood luminaries and world-class athletes to make Foundation training the core of their fitness programs. Eric and Peter's client list has grown exponentially to include Lance Armstrong, NBA star Derek Fisher, world-champion surfer Kelly Slater, and actor Matthew McConaughey.

 **Teach Like a Champion 2.0** Doug Lemov,2015-01-12 One of the most influential teaching guides ever—updated! Teach Like a Champion 2.0 is a complete update to the international bestseller. This teaching guide is a must-have for new and experienced teachers alike. Over 1.3 million teachers around the world already know how the techniques in this book turn educators into classroom champions. With ideas for everything from boosting academic rigor, to improving classroom management, and inspiring student engagement, you will be able to strengthen your teaching practice right away. The first edition of Teach Like a Champion influenced thousands of educators because author Doug Lemov's teaching strategies are simple and powerful. Now, updated techniques and tools make it even easier to put students on the path to college readiness. Here are just a few of the brand new resources available in the 2.0 edition: Over 70 new video clips of real teachers modeling the techniques in the classroom (note: for online access of this content, please visit my.teachlikeachampion.com) A selection of never before seen techniques inspired by top teachers around the world Brand new structure emphasizing the most important techniques and step by step teaching guidelines Updated content reflecting the latest best practices from outstanding educators Organized by category and technique, the book's structure enables you to read start to finish, or dip in anywhere for the specific challenge you're seeking to address. With examples from outstanding teachers, videos, and additional, continuously updated resources at teachlikeachampion.com, you will soon be teaching like a champion. The classroom techniques you'll learn in this book can be adapted to suit any context. Find out why Teach Like a Champion is a teaching Bible for so many educators worldwide.

 Cert Prep: Word 2013 Microsoft Office Specialist (77-418). ,2016 Study to pass the Microsoft Word 2013 certification exam and then demonstrate your knowledge of Word by becoming a Microsoft Office Specialist. This course, created by Microsoft Certified Trainer Jennifer McBee, helps test takers prepare for exam 77-418, which covers the five main skills on the MOS Word 2013 exam. Disclaimer: Microsoft does not produce, provide, or endorse this video training course. The course first explores the Microsoft certification program and its costs, format, and objectives.

Jennifer then walks through all of the certification objectives in detail. Learn how to create documents, format text, create tables and lists, apply references, and insert and format objects such as SmartArt, images, and Excel tables. Free practice files are included so you can follow along every step of the way. There are over a half dozen challenges to test your skills, and a full-length, 50 minute practice exam to ensure you're ready for the real exam.

 **Digital Filmmaking for Beginners A Practical Guide to Video Production** Michael Hughes,2012-06-22 Discover how to create professional-quality digital videos--faster than you can say lights, camera, action Digital video cameras are everywhere--even on our phones! But cameras don't make great movies; filmmakers do. Written by a seasoned pro with 40 years of teaching experience, Digital Filmmaking for Beginners is your fully illustrated introduction to all technical aspects of digital filmmaking. Featuring clear, concise instruction--accompanied by online video demonstrations--this comprehensive guide covers the best methods and techniques to plan and script projects; set up lighting, microphones, and cameras; and shoot, edit, and apply postproduction effects and other finishing touches. Whether you're an amateur film buff or an aspiring professional videographer, this is the source for everything you need to bring your ideas from the page to the screen. Coverage includes: Best practices to ensure smooth operations in all project phases, from planning to post production Recommendations on selecting and purchasing cameras, filming gear, and the best editing and effects software to fit your budget and needs Advice on planning, shooting, editing, and other technical elements Fully illustrated tutorials on composition, framing, and other visual storytelling techniques Exclusive bonus online content, including finished video demonstrations of key filmmaking techniques and informative articles

**Presentation Zen** Garr Reynolds,2009-04-15 FOREWORD BY GUY KAWASAKI Presentation

designer and internationally acclaimed communications expert Garr Reynolds, creator of the most popular Web site on presentation design and delivery on the Net — presentationzen.com — shares his experience in a provocative mix of illumination, inspiration, education, and guidance that will change the way you think about making presentations with PowerPoint or Keynote. Presentation Zen challenges the conventional wisdom of making slide presentations in today's world and encourages you to think differently and more creatively about the preparation, design, and delivery of your presentations. Garr shares lessons and perspectives that draw upon practical advice from the fields of communication and business. Combining solid principles of design with the tenets of Zen simplicity, this book will help you along the path to simpler, more effective presentations.

 **Storytelling with Data** Cole Nussbaumer Knaflic,2015-10-09 Don't simply show your data—tell a story with it! Storytelling with Data teaches you the fundamentals of data visualization and how to communicate effectively with data. You'll discover the power of storytelling and the way to make data a pivotal point in your story. The lessons in this illuminative text are grounded in theory, but made accessible through numerous real-world examples—ready for immediate application to your next graph or presentation. Storytelling is not an inherent skill, especially when it comes to data visualization, and the tools at our disposal don't make it any easier. This book demonstrates how to go beyond conventional tools to reach the root of your data, and how to use your data to create an engaging, informative, compelling story. Specifically, you'll learn how to: Understand the importance of context and audience Determine the appropriate type of graph for your situation Recognize and eliminate the clutter clouding your information Direct your audience's attention to the most important parts of your data Think like a designer and utilize concepts of design in data visualization Leverage the power of storytelling to help your message resonate with your audience Together, the

lessons in this book will help you turn your data into high impact visual stories that stick with your audience. Rid your world of ineffective graphs, one exploding 3D pie chart at a time. There is a story in your data—Storytelling with Data will give you the skills and power to tell it!

 *Ender's Game* Jed Alger,2013-10-15 Based on the best-selling novel, Ender's Game tells the thrilling story of the fight to save the world from a devastating future. Now, in this official companion volume, the behind-the-scenes world of the film is brought into stunning focus. Following an attack by an alien race known as the Formics—narrowly countered thanks only to the efforts of legendary war hero Mazer Rackham (Ben Kingsley)—Earth has been preparing itself for the next wave in the conflict. The fate of humanity lies in finding the next Mazer from a crop of the brightest young minds on the planet. Under the watchful eye of the International Fleet, the venerated Colonel Hyrum Graff (Harrison Ford) has been tasked with overseeing their training. Before long, a standout emerges among them: Ender Wiggin (Asa Butterfield), a shy but prodigiously talented misfit. His potential discovered, Ender is promoted to Command School, where he will soon find the war with the Formics to be more complex than he could have ever imagined. Packed with in-depth interviews, removable posters and army badges, stunning concept art, unparalleled access to the visual effects archives at Digital Domain, and countless full-color images, this insightful insider's view of the making of Ender's Game will bring fans closer into the world of the movie, following cast and crew as it is brought to dazzling life. Also featuring Hailee Steinfeld (True Grit) as Petra Arkanian, Viola Davis (The Help) as Major Gwen Anderson, and Abigail Breslin (Little Miss Sunshine) as Ender's brilliant older sister, Valentine.

 **Drive** Daniel H. Pink,2011-04-05 The New York Times bestseller that gives readers a paradigmshattering new way to think about motivation from the author of When: The Scientific Secrets of

Perfect Timing Most people believe that the best way to motivate is with rewards like money—the carrot-and-stick approach. That's a mistake, says Daniel H. Pink (author of To Sell Is Human: The Surprising Truth About Motivating Others). In this provocative and persuasive new book, he asserts that the secret to high performance and satisfaction-at work, at school, and at home—is the deeply human need to direct our own lives, to learn and create new things, and to do better by ourselves and our world. Drawing on four decades of scientific research on human motivation, Pink exposes the mismatch between what science knows and what business does—and how that affects every aspect of life. He examines the three elements of true motivation—autonomy, mastery, and purposeand offers smart and surprising techniques for putting these into action in a unique book that will change how we think and transform how we live.

 *Meaningful Differences in the Everyday Experience of Young American Children* Betty Hart,Todd R. Risley,2002

 Google Sheets Quick Reference Training Guide Laminated Cheat Sheet TeachUcomp,2021-07-15 Designed with the busy professional in mind, this 4-page quick reference guide provides step-by-step instructions in Google Sheets. When you need an answer fast, you will find it right at your fingertips with this Google Sheets Quick Reference Guide. Clear and easy-to-use, quick reference guides are perfect for individuals, schools, businesses, and as supplemental training materials.

Getting the books **Video Training For Word 2013** now is not type of challenging means. You could not unaccompanied going as soon as books stock or library or borrowing from your associates to entrance them. This is an agreed easy means to specifically acquire guide by on-line. This online

proclamation Video Training For Word 2013 can be one of the options to accompany you afterward having further time.

It will not waste your time. understand me, the e-book will agreed melody you extra issue to read. Just invest tiny epoch to read this on-line message **Video Training For Word 2013** as skillfully as review them wherever you are now.

# **Table of Contents Video Training For Word 2013**

- 1. Understanding the eBook Video Training For Word 2013
	- The Rise of Digital Reading Video Training For Word 2013
	- Advantages of eBooks Over Traditional Books
- 2. Identifying Video Training For Word 2013
	- Exploring Different Genres
	- Considering Fiction vs. Non-Fiction
	- Determining Your Reading Goals
- 3. Choosing the Right eBook Platform
	- Popular eBook Platforms
	- Features to Look for in an Video Training For Word 2013
	- User-Friendly Interface
- 4. Exploring eBook Recommendations from Video Training For Word 2013
	- Personalized Recommendations
	- Video Training For Word 2013 User Reviews and Ratings
	- Video Training For Word 2013 and Bestseller Lists
- 5. Accessing Video Training For Word 2013 Free and Paid eBooks

# **Video Training For Word 2013**

- Video Training For Word 2013 Public Domain eBooks
- Video Training For Word 2013 eBook Subscription Services
- Video Training For Word 2013 Budget-Friendly Options
- 6. Navigating Video Training For Word 2013 eBook Formats
	- $\circ$  ePub, PDF, MOBI, and More
	- Video Training For Word 2013 Compatibility with Devices
	- Video Training For Word 2013 Enhanced eBook Features
- 7. Enhancing Your Reading Experience
	- Adjustable Fonts and Text Sizes of Video Training For Word 2013
	- Highlighting and Note-Taking Video Training For Word 2013
	- o Interactive Elements Video Training For Word 2013
- 8. Staying Engaged with Video Training For Word 2013
- $\circ$  Joining Online Reading Communities
- Participating in Virtual Book Clubs
- Following Authors and Publishers Video Training For Word 2013
- 9. Balancing eBooks and Physical Books Video Training For Word 2013
	- Benefits of a Digital Library
	- Creating a Diverse Reading Collection Video Training For Word 2013
- 10. Overcoming Reading Challenges
	- Dealing with Digital Eye Strain
	- Minimizing Distractions
	- Managing Screen Time
- 11. Cultivating a Reading Routine Video Training For Word 2013
	- Setting Reading Goals Video Training For Word 2013
	- Carving Out Dedicated Reading Time
- 12. Sourcing Reliable Information of Video Training For Word 2013
	- Fact-Checking eBook Content of

# Video Training For Word 2013

- Distinguishing Credible Sources
- 13. Promoting Lifelong Learning
	- Utilizing eBooks for Skill Development
	- Exploring Educational eBooks
- 14. Embracing eBook Trends
	- $\circ$  Integration of Multimedia Elements
	- Interactive and Gamified eBooks

#### **Video Training For Word 2013 Introduction**

In todays digital age, the availability of Video Training For Word 2013 books and manuals for download has revolutionized the way we access information. Gone are the days of physically flipping through pages and carrying heavy textbooks or manuals. With just a few clicks, we can now access a wealth of knowledge from the comfort of our own homes or on the go. This article will explore the advantages of Video Training For Word 2013 books and manuals for

download, along with some popular platforms that offer these resources. One of the significant advantages of Video Training For Word 2013 books and manuals for download is the costsaving aspect. Traditional books and manuals can be costly, especially if you need to purchase several of them for educational or professional purposes. By accessing Video Training For Word 2013 versions, you eliminate the need to spend money on physical copies. This not only saves you money but also reduces the environmental impact associated with book production and transportation. Furthermore, Video Training For Word 2013 books and manuals for download are incredibly convenient. With just a computer or smartphone and an internet connection, you can access a vast library of resources on any subject imaginable. Whether youre a student looking for textbooks, a professional seeking industryspecific manuals, or someone interested in selfimprovement, these digital resources provide an efficient and accessible means of acquiring

knowledge. Moreover, PDF books and manuals offer a range of benefits compared to other digital formats. PDF files are designed to retain their formatting regardless of the device used to open them. This ensures that the content appears exactly as intended by the author, with no loss of formatting or missing graphics. Additionally, PDF files can be easily annotated, bookmarked, and searched for specific terms, making them highly practical for studying or referencing. When it comes to accessing Video Training For Word 2013 books and manuals, several platforms offer an extensive collection of resources. One such platform is Project Gutenberg, a nonprofit organization that provides over 60,000 free eBooks. These books are primarily in the public domain, meaning they can be freely distributed and downloaded. Project Gutenberg offers a wide range of classic literature, making it an excellent resource for literature enthusiasts. Another popular platform for Video Training For Word 2013 books and

manuals is Open Library. Open Library is an initiative of the Internet Archive, a non-profit organization dedicated to digitizing cultural artifacts and making them accessible to the public. Open Library hosts millions of books, including both public domain works and contemporary titles. It also allows users to borrow digital copies of certain books for a limited period, similar to a library lending system. Additionally, many universities and educational institutions have their own digital libraries that provide free access to PDF books and manuals. These libraries often offer academic texts, research papers, and technical manuals, making them invaluable resources for students and researchers. Some notable examples include MIT OpenCourseWare, which offers free access to course materials from the Massachusetts Institute of Technology, and the Digital Public Library of America, which provides a vast collection of digitized books and historical documents. In conclusion, Video

Training For Word 2013 books and manuals for download have transformed the way we access information. They provide a cost-effective and convenient means of acquiring knowledge, offering the ability to access a vast library of resources at our fingertips. With platforms like Project Gutenberg, Open Library, and various digital libraries offered by educational institutions, we have access to an everexpanding collection of books and manuals. Whether for educational, professional, or personal purposes, these digital resources serve as valuable tools for continuous learning and self-improvement. So why not take advantage of the vast world of Video Training For Word 2013 books and manuals for download and embark on your journey of knowledge?

# **FAQs About Video Training For Word 2013 Books**

- 1. Where can I buy Video Training For Word 2013 books? Bookstores: Physical bookstores like Barnes & Noble, Waterstones, and independent local stores. Online Retailers: Amazon, Book Depository, and various online bookstores offer a wide range of books in physical and digital formats.
- 2. What are the different book formats available? Hardcover: Sturdy and durable, usually more expensive. Paperback: Cheaper, lighter, and more portable than hardcovers. E-books: Digital books available for e-readers like Kindle or software like Apple Books, Kindle, and Google Play Books.
- 3. How do I choose a Video Training For Word 2013 book to read? Genres: Consider

the genre you enjoy (fiction, non-fiction, mystery, sci-fi, etc.). Recommendations: Ask friends, join book clubs, or explore online reviews and recommendations. Author: If you like a particular author, you might enjoy more of their work.

- 4. How do I take care of Video Training For Word 2013 books? Storage: Keep them away from direct sunlight and in a dry environment. Handling: Avoid folding pages, use bookmarks, and handle them with clean hands. Cleaning: Gently dust the covers and pages occasionally.
- 5. Can I borrow books without buying them? Public Libraries: Local libraries offer a wide range of books for borrowing. Book Swaps: Community book exchanges or online platforms where people exchange books.
- 6. How can I track my reading progress or manage my book collection? Book Tracking Apps: Goodreads, LibraryThing,

and Book Catalogue are popular apps for tracking your reading progress and managing book collections. Spreadsheets: You can create your own spreadsheet to track books read, ratings, and other details.

- 7. What are Video Training For Word 2013 audiobooks, and where can I find them? Audiobooks: Audio recordings of books, perfect for listening while commuting or multitasking. Platforms: Audible, LibriVox, and Google Play Books offer a wide selection of audiobooks.
- 8. How do I support authors or the book industry? Buy Books: Purchase books from authors or independent bookstores. Reviews: Leave reviews on platforms like Goodreads or Amazon. Promotion: Share your favorite books on social media or recommend them to friends.
- 9. Are there book clubs or reading communities I can join? Local Clubs:

Check for local book clubs in libraries or community centers. Online Communities: Platforms like Goodreads have virtual book clubs and discussion groups.

10. Can I read Video Training For Word 2013 books for free? Public Domain Books: Many classic books are available for free as theyre in the public domain. Free Ebooks: Some websites offer free e-books legally, like Project Gutenberg or Open Library.

# **Video Training For Word 2013 :**

holt physical science chapter 17 magnetism chapter exam - Jul 15 2023 web test and improve your knowledge of holt physical science chapter 17 magnetism with fun multiple choice exams you can take online with study com

holt science and technology electricity and magnetism chapter - Sep 05 2022

web magnetic field the area of magnetic force around a magnet electromagnet a coil that has a soft iron core and that acts as a magnet when an electric current is in the coil repel same poles and charges do this circuit the complete closed path that an electric current travels along wire load energy source

**holt science and technology electricity and magnetism chapter** - Apr 12 2023 web the electric fields produced by electric charge and the electric fields produced by changing magnetic fields each have an associated electric potential field t or f 4 answers

magnetism chapter test answers holt science full pdf - Mar 11 2023 web magnetism chapter test answers holt science eventually you will completely discover a additional experience and attainment by spending more cash yet when do you undertake that you require to get those every needs afterward having significantly cash

#### **magnetism practice test questions chapter exam study com** - May 01 2022

web test and improve your knowledge of magnetism with fun multiple choice exams you can take online with study com

#### **magnetism chapter test answers holt science pdf pdf** - Dec 08 2022

web magnetism chapter test answers holt science pdf pages 2 5 magnetism chapter test answers holt science pdf upload herison s paterson 2 5 downloaded from red ortax org on september 3 2023 by herison s paterson modern physics

holt mcdougal physics chapter 19 magnetism chapter exam - Jun 02 2022

web test and improve your knowledge of holt mcdougal physics chapter 19 magnetism with fun multiple choice exams you can take online with study com

*magnetism chapter test answers holt science florida state* - Nov 07 2022

web one possibility tell people to ignore audio

from one ear in a dichotic chapter 10 answers the division of subjects into conditions allows a number of comparisons to be drawn each of which gives the researcher information about a facet of the research situation such as the experimental chapter 20 experiments *holt physical science chapter 18 magnetism holt physics quizlet* - Jul 03 2022 web krstennnnn terms in this set 123 magnetic poles points that have opposing magnetic properties magnetic field is a region where a magnetic force can be detected solenoid a coil of wire with an electric current electromagnet a coil that has a soft iron core that acts like a magnet when there is electric current in the coil electric motors magnetism questions practice magnetism khan academy - Jan 29 2022 web magnetism questions google classroom early researchers found that an electric or

magnetic field could split radioactive emissions into three types of beams as illustrated below

#### **magnetism chapter test answers holt science help discoveram** - Feb 10 2023

web jun 11 2023 magnetism chapter test answers holt science godash org holt physics 9780030735486 homework help and answers holt science and technology electricity and magnetism

#### **holt science spectrum physical science teacher s edition** - Aug 16 2023

web find step by step solutions and answers to holt science spectrum physical science teacher s edition 9780030936364 as well as thousands of textbooks so you can move forward with confidence fresh features from the 1 ai enhanced learning platform

*holt science and technology electricity and magnetism chapter* - May 13 2023 web what is electromagnetism electricity magnetism and motion electricity from magnetism learn with flashcards games and more for free

**magnetism physics is beautiful** - Dec 28 2021

web apr 2 2019 all directions of field are opposite to the answers in questions 1 the relative strengths remain the same magnetism from electricity p 110 1 a v arrow to the right b arrow upward b f 4 8 10 14 n upward out of the page c 0 2 a v arrow to the left b arrow upward b f 4 8 10 14 n downward into the page c 0 3 a **magnetism chapter test answers holt science book** - Mar 31 2022 web magnetism chapter test answers holt science unveiling the energy of verbal artistry an mental sojourn through magnetism chapter test answers holt science in some sort of inundated with displays and the cacophony of fast communication the profound power and psychological resonance of verbal art *holt physics magnetism chapter test copy old bbobbler* - Feb 27 2022 web chapter test b magnetism and its uses answer key holt physics chapter 19 test e13components com magnetism magnetic field force right hand rule ampere s law torque

#### solenoid

# **magnetism chapter test answers holt science osborne jonathan** - Jan 09 2023 web for under as skillfully as evaluation magnetism chapter test answers holt science what you behind to read discovering psychology the science of mind john t cacioppo 2018 01 01 in this innovative approach to the introductory course john cacioppo and laura freberg present psychology as a multidisciplinary integrative science that is relevant

### **chapter 18 magnetism holt physical science with earth** - Aug 04 2022

web test and improve your knowledge of chapter 18 magnetism holt physical science with earth space science with fun multiple choice exams you can take online with study com holt science spectrum physical science chapter 17 magnetism - Jun 14 2023 web start studying holt science spectrum physical science chapter 17 magnetism vocabulary learn vocabulary terms and more

with flashcards games and other study tools *holt physical science chapter 17 magnetism study com* - Oct 06 2022 web the magnetism chapter of this holt science spectrum physical science companion course helps students learn the essential lessons associated with magnetism each of these simple and *era uma vez minha primeira vez thalita rebouças google books* - May 12 2023 web era uma vez minha primeira vez author thalita rebouças publisher rocco jovens leitores 2011 isbn 8579800714 9788579800719 length 166 pages export citation bibtex endnote refman **resenha era uma vez minha primeira vez thalita rebouças** - Dec 27 2021 web jan 5 2015 resenha que livro mais amorzinho thalita rebouças com sua típica linguagem teen costura as seis história sobre primeira vez do grupo de amigas teresa clara fernanda tuca patty e joana era uma vez minha primeira vez book trailer

oficial youtube - Jun 13 2023

web 557 58k views 11 years ago book trailer do livro era uma vez minha primeira vez de thalita rebouças publicado pela editora rocco *era uma vez minha primeira vez amazon com br* - Jul 14 2023

web compre online era uma vez minha primeira vez de rebouças thalita na amazon frete grÁtis em milhares de produtos com o amazon prime encontre diversos livros escritos por rebouças thalita com ótimos preços

### **era uma vez minha primeira vez rocco** - Jan 08 2023

web sim e também excitação sonhos dúvidas inseguranças e todas as noias que as meninas sentem diante da tão esperada e por que não idealizada primeira experiência sexual são essas angústias e alegrias que thalita rebouças apresenta em era uma vez minha primeira vez **era uma vez minha primeira vez ebook de thalita rebouças** - Dec 07 2022 web leia era uma vez minha primeira vez de

thalita rebouças disponível na rakuten kobo coleção rosa choque diversão e confusões no cotidiano das meninas coração acelerado pernas bambas arrepio na nuca e **era uma vez minha primeira vez em portugues do brasil thalita** - Sep 04 2022 web abebooks com era uma vez minha primeira vez em portugues do brasil 9788579800719 by thalita rebouças and a great selection of similar new used and collectible books available now at great prices

resenha era uma vez minha primeira vez thalita rebouças - Jun 01 2022

web são essas angústias e alegrias contadas de forma leve e bem humorada que thalita rebouças apresenta em era uma vez minha primeira vez a escritora usa toda a sua sensibilidade e bom humor para falar de um tema que ainda gera muita ansiedade e polêmica entre as garotas livro era uma vez minha primeira vez thalita rebouças - Feb 09 2023 web thalita rebouças era uma vez minha

primeira vez coração acelerado pernas bambas arrepio na nuca e um friozinho na barriga medo sim e também excitação sonhos dúvidas inseguranças e todas as noias que as meninas sentem diante da tão esperada e por que não idealizada primeira experiência sexual **era uma vez minha primeira vez thalita rebouças google books** - Aug 15 2023 web jan 24 2012 elétrica um doce de 220 volts a escritora mais animada do brasil segundo a própria esta é thalita rebouças carioca até a raiz dos cabelos teimosa como toda escorpiana

portelense e

era uma vez minha primeira vez youtube - Jan 28 2022

web o livro era uma vez minha primeira vez de thalita rebouças pela editora rocco traz aquele tema tabu principalmente para as meninas a primeira vez na r

**era uma vez minha primeira vez por thalita rebouças scribd** - Apr 11 2023 web o livro reflete as emoções os sentimentos

medos e anseios das personagens em diversas situações teresa sempre jurou que nunca iria se apaixonar afinal além de não acreditar no amor ela pensava que abrir o coração era sinônimo de **thalita rebouças wikipédia a enciclopédia livre** - Nov 06 2022

web biografia sua carreira começou em 1999 mas ela só ficou conhecida do grande público em 2003 quando passou a publicar seus livros pela ronei rego seu primeiro sucesso foi traição entre amigas que chegou a aparecer em uma bienal do livro alguns anos atrás 1 desde então lançou 21 títulos com grande vendagem

**era uma vez minha primeira vez thalita rebouças skoob** - Oct 05 2022

web jan 19 2022 e também excitação sonhos dúvidas inseguranças e todas as noias que as meninas sentem diante da tão esperada e por que não idealizada primeira experiência sexual são essas angústias e alegrias contadas de forma leve e bem humorada que thalita rebouças apresenta em era uma vez minha primeira vez a

#### escritora usa

#### **resenha era uma vez minha primeira vez thalita rebouças** - Jul 02 2022

web mar 16 2013 título era uma vez minha primeira vez autora thalita rebouças editora rocco páginas 168 isbn 9788579800719 nota 3 5 personagem favorito teresa sinopse coração acelerado pernas bambas arrepio na nuca e **livros thalita rebouças na amazon com br** -

Mar 10 2023

web era uma vez minha primeira vez edição português por thalita rebouças 26 abr 2011 4 4 de 5 estrelas 104 capa comum r 13 99 r 13 99 de r 39 90 r 39 90 edição português por thalita rebouças e fabiana salomão 20 nov 2013 4 5 de 5 estrelas 664 capa dura r 35 74 r 35 74 resenha era uma vez minha primeira vez thalita rebouças - Feb 26 2022

web em era uma vez minha primeira vez teresa clara tuca nanda patty e joana seis amigas inseparáveis contam cada qual a história da sua primeira vez de uma forma muito bem humorada thalita rebouças nos mostra através da visão de cada uma dessas seis personagens os dramas que as adolescentes sofrem na hora em que querem ter a

**resenha livro era uma vez minha primeira vez ratas de** - Mar 30 2022

web may 26 2013 o livro era uma vez minha primeira vez da editora rocco tem 166 páginas e no jeitinho thalita rebouças de escrever apresenta ao leitor seis amigas que se reencontram em uma festa de aniversário da filha de uma delas começam a relembrar fatos da adolescência e cada uma conta sua primeira experiência sexual

resumo era uma vez minha primeira vez mais gostaram 1 - Apr 30 2022 web jan 19 2022 monique 03 05 2012 resenha

era uma vez minha primeira vez como todos nós sabemos thalita rebouças tem o seu próprio estilo divertido de falar sobre os milhões de assuntos de um adolescente e não erra na dose dessa história que é bem divertida de ler e passa tão suave que você nem percebe quando terminou enfim o

# **pdf era uma vez minha primeira vez saraiva conteúdo** - Aug 03 2022

web o livro reflete as emoções os sentimentos medos e anseios das personagens em diversas situações teresa sempre jurou que nunca iria se apaixonar afinal além de não acreditar no amor ela pensava que abrir o coração era sinônimo de worterbuch des rotwelschen worterbuch des rotwels 2022 - Jan 28 2022 web wörterbuch der donauschwäbischen lebensformen altgold talmi und rotwelsch scandoromani wörterbuch des wienerischen kleines wörterbuch jüdischer ausdrücke *wörterbuch des rotwelschen by siegmund a wolf overdrive* - Jun 01 2022 web rotwelsch ist die im 13 jahrhundert entstandene geheimsprache der gauner deren wortschatz zum teil auf sonderbedeutungen bekannter worte vor allem aber auf **deutsche gaunersprache wörterbuch des**

**rotwelschen buske** - Jul 14 2023 web sichtlicher behandlung des rotwelschen wortguts bestätigt jetzt nach verlauf eines menschenalters hat das buch nahezu den charakter eines philologischen rückblicks *wörterbuch des rotwelschen siegmund a wolf google books* - Apr 11 2023 web rotwelsch ist die im 13 jahrhundert entstandene geheimsprache der gauner deren wortschatz zum teil auf sonderbedeutungen bekannter worte vor allem aber auf **worterbuch des rotwelschen worterbuch des rotwels bernt** - Mar 30 2022 web worterbuch des rotwelschen worterbuch des rotwels but end up in malicious downloads rather than enjoying a good book with a cup of tea in the afternoon instead wörterbuch des rotwelschen wörterbuch des rotwelschen - Dec 07 2022 web jan 1 1987 rotwelsch ist die im 13 jahrhundert entstandene geheimsprache der gauner deren wortschatz zum teil auf

sonderbedeutungen bekannter worte vor allem aber auf

wörter aus dem rotwelschen deutschunddeutlich de st35r - Aug 03 2022

web st35r rotwelsch war die vagabundensprache die sich im deutschen sprachgebiet seit dem 13 bis ins 19 jahrhundert unter den nicht sesshaften entwickelt hat die sprache folgte **wörterbuch des rotwelschen rotwelsch r foreign languages** - Nov 06 2022 web rotwelsch ist die im 13 jahrhundert entstandene geheimsprache der gauner deren wortschatz zum teil auf sonderbedeutungen bekannter worte vor allem aber auf *wörterbuch des rotwelschen rotwelsch r foreign languages* - Jan 08 2023 web rotwelsch ist die im 13 jahrhundert entstandene geheimsprache der gauner deren wortschatz zum teil auf sonderbedeutungen bekannter worte vor allem aber auf wörterbuch des rotwelschen buske de - Feb 09 2023

web 978 3 87118 736 0 gebunden eur 68 00 zum warenkorb hinzufügen im buch blättern beschreibung inhalt zitate rotwelsch ist die im 13 jahrhundert entstandene **worterbuch des rotwelschen worterbuch des rotwels pdf** - Nov 25 2021 web worterbuch des rotwelschen worterbuch des rotwels 1 worterbuch des rotwelschen worterbuch des rotwels worterbuch des rotwelschen worterbuch *rotwelsch bedeutung definition ᐅ wortbedeutung* - Feb 26 2022 web 1 rotwelsch ist ein sammelbegriff für verschiedene varietäten die sich von der deutschen umgangssprache besonders durch einen abweichenden verschleiernden wortschatz *wörterbuch des rotwelschen by siegmund a wolf open library* - Mar 10 2023 web aug 11 2022 wörterbuch des rotwelschen by siegmund a wolf 1956 bibliographisches institut edition in german deutsch rotwelsch leo Übersetzung im englisch deutsch

wörterbuch - Dec 27 2021 web rotwelsch leo Übersetzung im englisch deutsch wörterbuch werbung

# **duden rotwelsch rechtschreibung**

**bedeutung definition** - Apr 30 2022 web definition rechtschreibung synonyme und grammatik von rotwelsch auf duden online nachschlagen wörterbuch der deutschen sprache

*worterbuch des rotwelschen worterbuch des rotwels pdf* - Sep 23 2021

web jun 12 2023 worterbuch des rotwelschen worterbuch des rotwels 2 2 downloaded from uniport edu ng on june 12 2023 by guest semantic the book then turns to explore *rotwelsch wikipedia* - May 12 2023 liber vagatorum der betler orden basel 1510 eine andere ausgabe und mögliche vorlage ist der bedeler ordẽ vud or vocabular in rotwelsch hans dorn braunschweig 1510 martin luther vorrede von der falschen betler buberey mit einer vorrede vnd hinden an ein rotwelsch

vocabularius daraus man die wo e rter so yn diesem bu e chlin gebraucht verstehen kan georg rhau wittenberg 1528 **wörterbuch des rotwelschen deutsche gaunersprache** - Jun 13 2023 web siegmund a wolf gilt als einer der versiertesten deutschsprachigen kenner des rotwelschen sowie des jiddischen und romani bereits sein vorwort vor allem aber **home wörterbuch des rotwelschen** - Aug 15 2023

web wörterbuch des rotwelschen ist 1985 in zweiter auflage beim helmut buske verlag in hamburg erschienen die zweite auflage hat keine neuen quellen mehr aufgenommen **worterbuch des rotwelschen worterbuch des rotwels** - Sep 04 2022

web worterbuch des rotwelschen worterbuch des rotwels romani rokkeripen to divvus dec 01 2020 muret sanders enzyklopädisches englisch deutsches und deutsch

*felix meiner verlag wörterbuch des rotwelschen* -

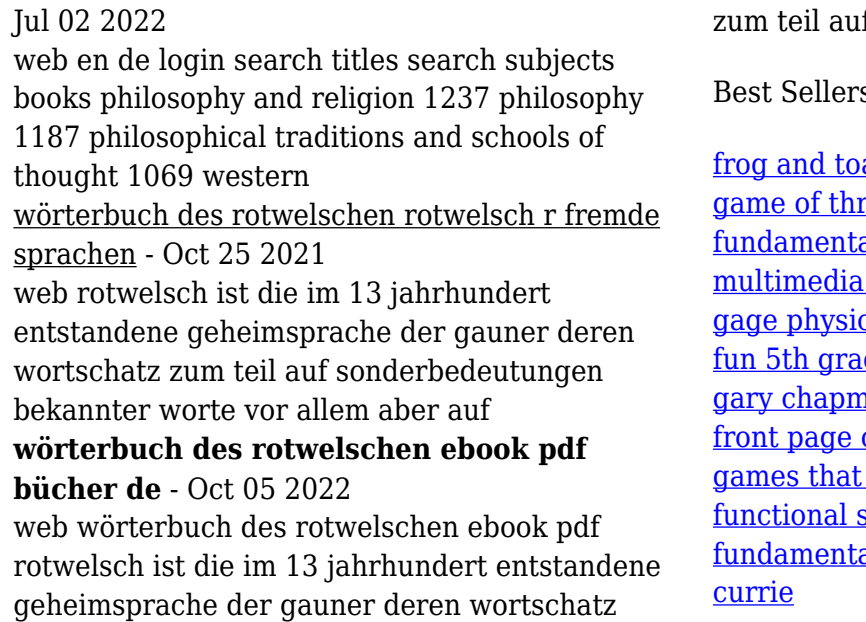

zum teil auf

 $s$  - Books  $::$ 

ad together worksheets rones hard cover als of computer graphics and by dp mukherjee cal geography 7 de math games an love language test of the sun you can make money kills maths test papers als of programming using java edward